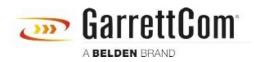

Kennisbank > Products > 5/10RX Routers > Static NAT Configuration

Static NAT Configuration - 2018-02-15 - 5/10RX Routers

Network Address Translation allows a single device, such as a Magnum DX router, to act as an agent between a Global (or "public network", e.g. the Internet) and a Local (or "private network") address space. This means that only a single, unique IP address is required to represent an entire group of computers or IP addresses. This How To explains how to setup NAT on the 10RX.